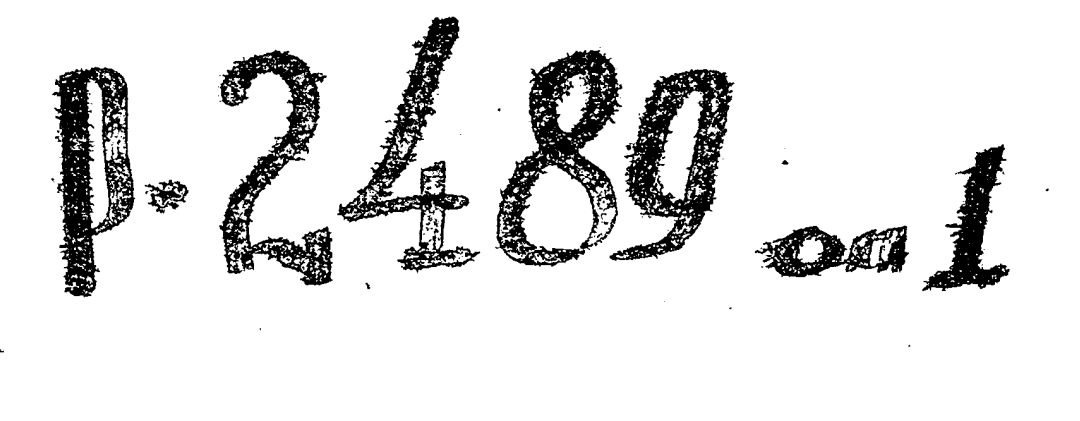

ЗАПОРОЖСКИЙ ОБЛАСТНОЙ ГОСУДАРСТВЕННЫЙ АРХИВ

Название фонда: БЕЛЕНСКОЕ ЗЕРНОВОЕ СЕЛЬСКОХОЗЯЙСТВЕННОЕ To peec 2y Ne 3254 КООПЕРАТИВНОЕ ТОВАРИЩЕСТВО, с. БЕЛЕНЬКОЕ, SAHOPOLCKOTO TOPCOBETA, YCCP.

 $\Phi$  0 H  $\mu$  E p-2489

ИНВЕНТАРНАЮ ОПИСЬ № 1

Крайние годы материалов - 1928, 1930

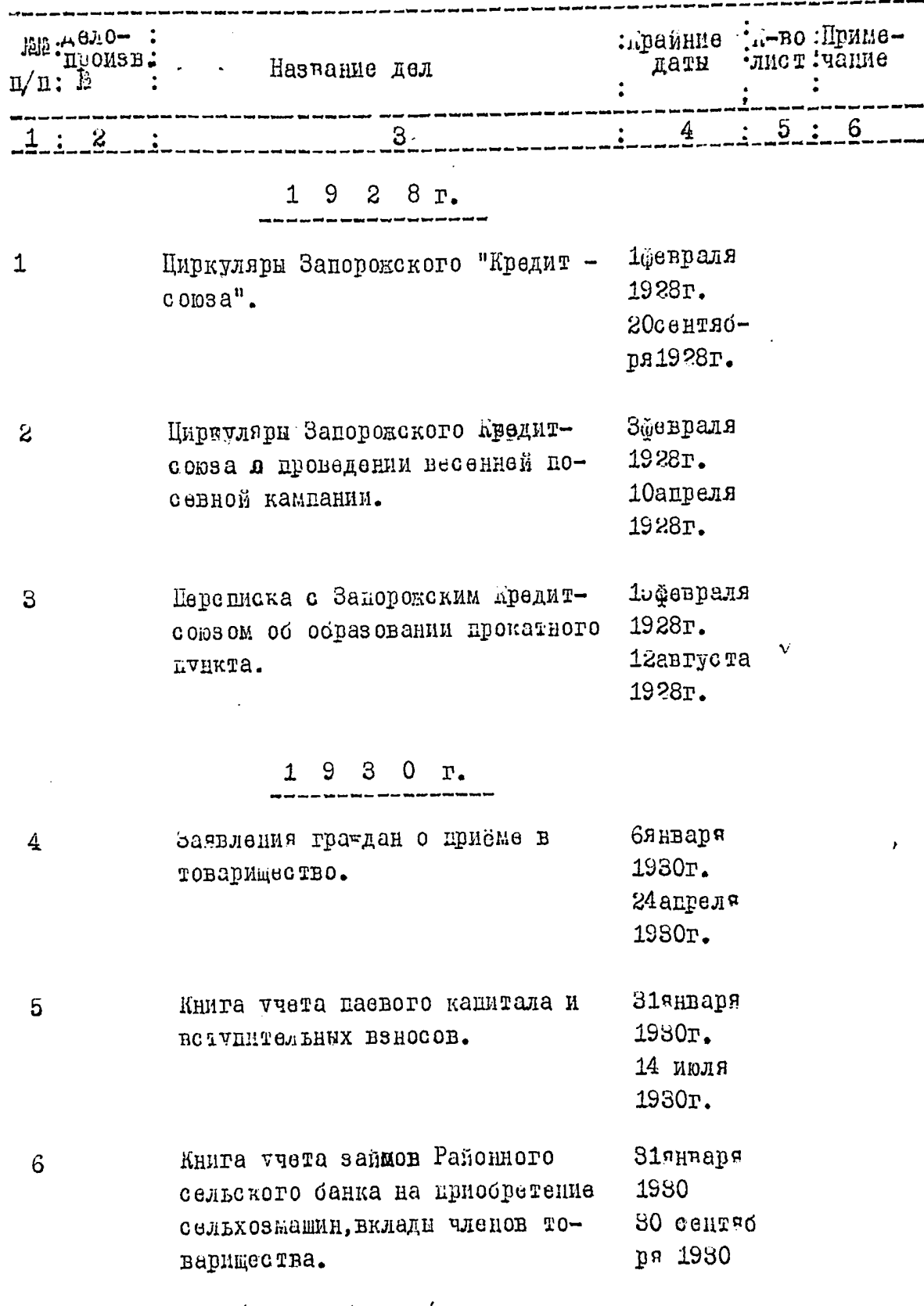

 $\overline{f}$ 

/ск. на обороте/

в данную опись внесено 6 /шесть/ ед. хр.

Опись составила:

HAVULLER COTPULHMR ODGIOGAPXMDA AVAREL / JHSA H./